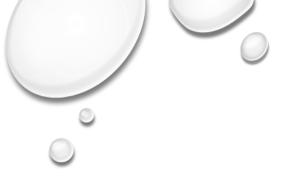

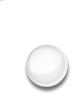

# Completing Assignments and Handing in Assignments

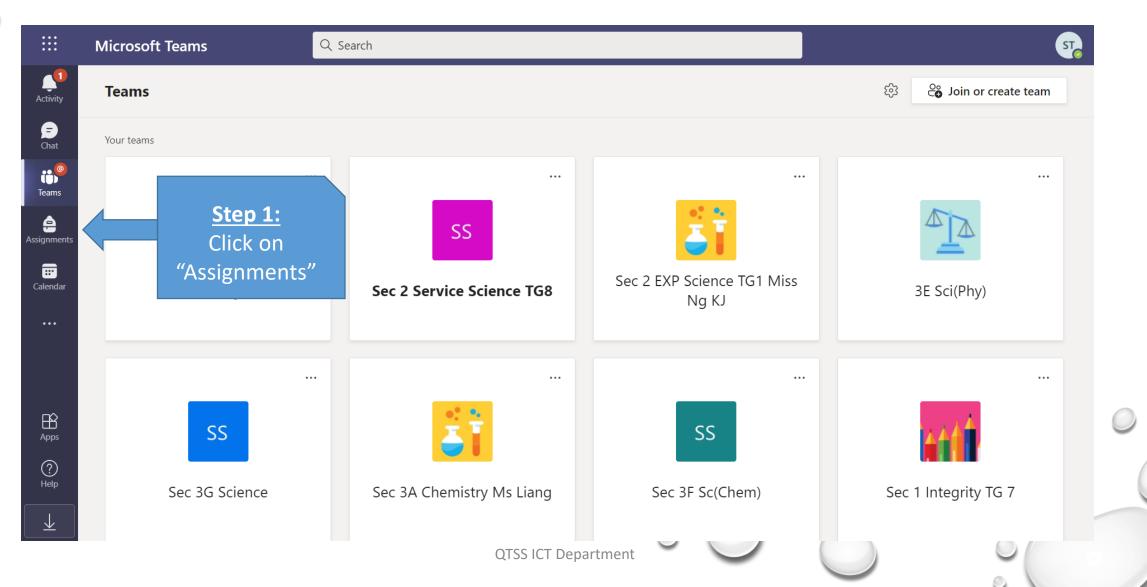

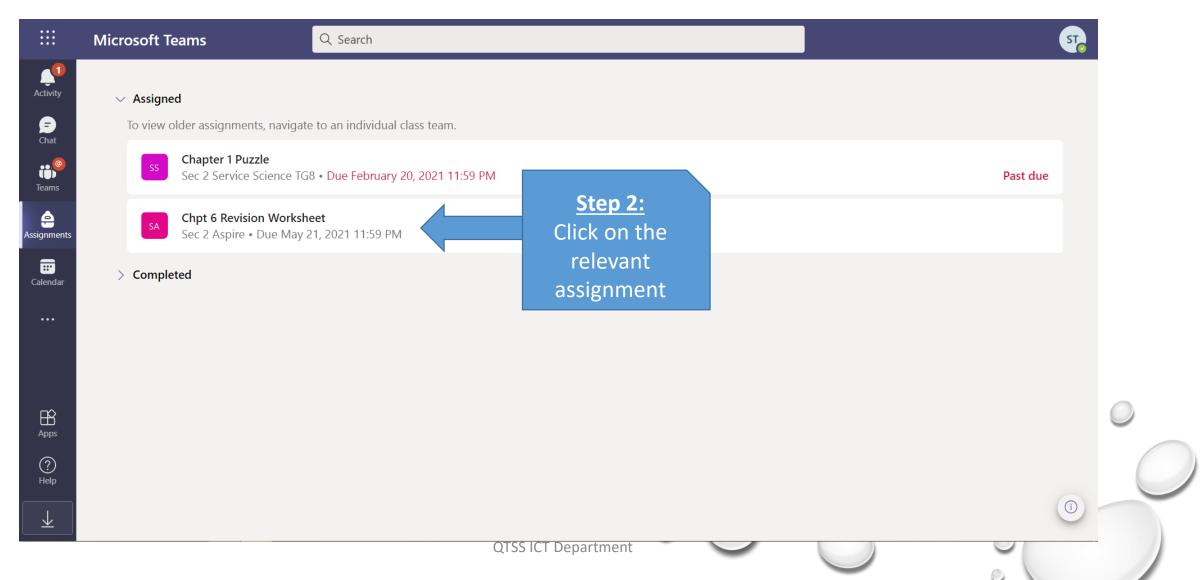

|                          | Microsoft Teams                                    | Q Search                            |                     |           | ST            |
|--------------------------|----------------------------------------------------|-------------------------------------|---------------------|-----------|---------------|
| Activity                 | < Back                                             |                                     |                     | 🖸 Turn ir |               |
| Chat<br>Chat             | Chpt 6 Revision Works<br>Due May 21, 2021 11:59 PM | sheet                               | Points<br>No points |           |               |
| Assignments              | Instructions<br>None                               |                                     |                     |           |               |
| <b></b><br>Calendar      | My work Ch 6 Revision Worksheet.docx               |                                     |                     |           |               |
| •••                      |                                                    | Stop 2                              |                     |           |               |
| Apps                     |                                                    | <u>Step 3:</u><br>Click to open the |                     |           | $\bigcirc$    |
| ?<br>Help                |                                                    | assignment                          |                     |           | $\mathcal{O}$ |
| $\underline{\downarrow}$ |                                                    |                                     | QTSS ICT Department | 0         |               |
|                          |                                                    |                                     |                     | 0         |               |

|                | Microsoft Teams Q Search                                                             |                                   | ST                  |
|----------------|--------------------------------------------------------------------------------------|-----------------------------------|---------------------|
| Local Activity | Ch 6 Revision Worksheet.docx                                                         |                                   | Close               |
| F              | File Home Insert Layout References Review View Help Q Tell me what you w             | vant to do 🖉 Editing 🗠 🖓 Commen   | ts ► Catch up       |
| Chat           | 🕂 Page Break 🌐 Table 🗸 🔛 Picture 🗸 🔯 Reuse Files 🏷 New Comment 🖺 Header & Footer     | Page Numbers ∨ Ω Symbol ∨ ☺ Emoji | ~   ····            |
| Teams          | Queenstown Secondary School                                                          |                                   | 1                   |
| Assignments    |                                                                                      |                                   |                     |
| E              | Ch 6 - Congruence and Similarity                                                     |                                   |                     |
| Calendar       | Name:         Class:                                                                 | Date:                             |                     |
| •••            | 1. Given that $\triangle ABC$ is congruent to $\triangle PQR$ , find the value of x. |                                   |                     |
|                |                                                                                      | 5 cm Q<br>106                     |                     |
| B              | 8.7 cm                                                                               | x cm                              |                     |
| Apps           | Step 4:                                                                              | 300                               |                     |
| ?<br>Help      | Type out or write                                                                    |                                   |                     |
|                | Type your answers here YOUR ANSWERS                                                  | S                                 |                     |
|                | Page 1 of 3 190 words English (U.S.) Text Predictions: On                            | — 100% + Give Fe                  | edback to Microsoft |

|                          | Microsoft Teams Q Search                                                                                                    | ST                         |
|--------------------------|----------------------------------------------------------------------------------------------------|----------------------------|
| Local Activity           | Ch 6 Revision Worksheet.docx                                                                                                    | Close                      |
| F                        | File Home Insert Layout References Review View Help 🖓 Tell me what you want to do 🖉 Editing 🗸 🖓 Formation of the second second seco | mments 🔸 Catch up          |
| Chat                     | 岩 Page Break 🌐 Table 🗸 🖾 Picture 🗸 🖟 Reuse Files 岇 New Comment 🖹 Header & Footer 🕼 Page Numbers 🗸 📿 Symbol 🗸 😇 E                                                                                                    | Emr 🗸                      |
| Teams                    | Queenstown Secondary School<br>Sec 2 N(A) Mathematics                                                                                                    |                            |
| <b></b><br>Calendar      | Ch 6 - Congruence and Similarity         Step           Name:         Class:         Date:         Click 'C                                                                                                    |                            |
| •••                      | 1. Given that $\triangle ABC$ is congruent to $\triangle PQR$ , find the value of x.                                                                                                    |                            |
| Ĥ                        | $\begin{array}{c} C \\ P \\ \hline 5 \text{ cm} \\ 106^{\circ} \\ x \text{ cm} \end{array}$                                                                                                    |                            |
| Apps                     | 44° 106° 30°                                                                                                    |                            |
| ?<br>Help                | $A \xrightarrow{A \xrightarrow{B}} B$ 5 cm Type your answers here                                                                                                    |                            |
| $\underline{\downarrow}$ |                                                                                                    | Give Feedback to Microsoft |
|                          | QTSS ICT Department                                                                                                    | 0                          |

|                   | Microsoft Teams Q Search                                                 |                     | ST.             |
|-------------------|--------------------------------------------------------------------------|---------------------|-----------------|
| Activity          | < Back                                                                   |                     | Con Turn in     |
| Chat              | Chpt 6 Revision Worksheet<br>Due May 21, 2021 11:59 PM                   | Points<br>No points |                 |
| Assignments       | Instructions<br>None<br>My work                                          |                     | <u>Step 6:</u>  |
| Calendar          | <ul> <li>Ch 6 Revision Worksheet.docx</li> <li>Add work + New</li> </ul> | •••                 | Click 'Turn in' |
| B                 |                                                                          |                     |                 |
| Apps<br>?<br>Help |                                                                          |                     |                 |
| $\overline{1}$    |                                                                          |                     |                 |
|                   |                                                                          | QTSS ICT Department |                 |

| •••          | Microsoft Teams                                                     |                     |                                                    | ST     |
|--------------|---------------------------------------------------------------------|---------------------|----------------------------------------------------|--------|
| Activity     | < Back                                                              |                     | □ Turned in Mon May 17, 2021 at 11:33 AM ✓ Undo tu | urn in |
| Chat<br>Chat | Chpt 6 Revision Worksheet<br>Due May 21, 2021 11:59 PM              | Points<br>No points |                                                    |        |
| essignments  | Instructions<br>None<br>My work                                     |                     | <u>Step 7:</u><br>Check that your                  |        |
| Calendar     | <ul> <li>image.jpg</li> <li>Ch 6 Revision Worksheet.docx</li> </ul> | •••                 | assignment has been<br>submitted                   |        |
|              |                                                                     |                     |                                                    |        |
| Apps         |                                                                     |                     |                                                    |        |
| ?<br>Help    |                                                                     |                     |                                                    |        |
| <u> </u>     |                                                                     |                     |                                                    |        |
|              |                                                                     | QTSS ICT Department |                                                    |        |

# Viewing Assignments on your mobile phone and Uploading documents/photos for submission

Viewing Assignments on your mobile phone and **Uploading documents/photos for submission** 

|     | s Assignments                                    |                                       |               |                  |          |             |  |  |
|-----|--------------------------------------------------|---------------------------------------|---------------|------------------|----------|-------------|--|--|
| iOS | ✓ Assigned                                       |                                       |               |                  |          |             |  |  |
|     | vigate to an                                     | individual                            | class         |                  |          |             |  |  |
|     | SS Sec 2 Service Science TG8<br>Chapter 1 Puzzle |                                       |               |                  |          |             |  |  |
|     | Due 20 February 2021 23:59                       |                                       |               |                  |          |             |  |  |
|     | Chpt 6                                           | ec 2 Aspire<br>Revision V<br>May 2021 | Vorksheet     |                  |          |             |  |  |
|     | > Con                                            | npleted                               |               |                  |          |             |  |  |
|     |                                                  |                                       |               |                  |          |             |  |  |
|     |                                                  |                                       |               |                  |          |             |  |  |
|     |                                                  |                                       |               |                  |          |             |  |  |
|     |                                                  |                                       |               | Step 1           |          |             |  |  |
|     |                                                  |                                       |               | Click o<br>ignme |          |             |  |  |
|     |                                                  |                                       | ASS           | ginne            | :1115    |             |  |  |
|     |                                                  |                                       |               |                  |          | 0           |  |  |
|     | Q<br>Activity                                    | (=)<br>Chat                           | ເວິດ<br>Teams | Assignments      | Calendar | •••<br>More |  |  |

|              | SM Assignments Due 30 January 2021 23:59                                                                                                    |  |
|--------------|----------------------------------------------------------------------------------------------------|--|
| Android      | NC 1 NT CL Ms Lek 40 points<br>Composition1<br>Due 30 January 2021 23:59                                                                                                    |  |
|              | Let me practice 20 points<br>Comprehension: Read the text and complete<br>the questions<br>Due 30 January 2021 23:59                                                                                                    |  |
|              | CM 1NA CL Ms Ang ML<br>m<br>Due 30 January 2021 23:59                                                                                                    |  |
|              | Image: 3 Exp ML Mdm Shiqah20 pointsPengenalan Karangan EkspositoriDue 30 January 2021 23:59                                                                                                    |  |
|              | Let me<br>Sec 1 EXP Ar<br>Due 30 Janua<br>Click on                                                                                                    |  |
|              | Sec 2 A<br>Chpt 6 Revis<br>Due 21 May 2021 23:59                                                                                                    |  |
|              | > Completed                                                                                                    |  |
| T Department | Image: Construction of the second second |  |
|              |                                                                                                    |  |

Viewing Assignments on your mobile phone and Uploading documents/photos for submission

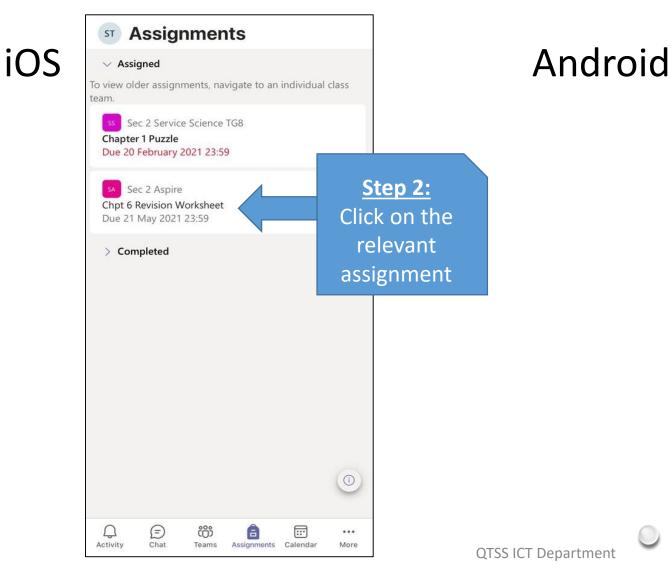

| SM Assignments                                                                                        |                     | $\bigcirc$                |   |
|----------------------------------------------------------------------------------------------------|---------------------|---------------------------|---|
| Due 30 January 2021 23:59                                                                             |                     |                           |   |
| NC 1 NT CL Ms Lek<br>Composition1<br>Due 30 January 2021 23:59                                        | 40 points           |                           |   |
| Let me practice<br>Comprehension: Read the text and con<br>the questions<br>Due 30 January 2021 23:59 | 20 points<br>nplete |                           |   |
| M 1NA CL Ms Ang ML<br>m<br>Due 30 January 2021 23:59                                                  |                     |                           |   |
| <sup>EM</sup> 3 Exp ML Mdm Shiqah<br>Pengenalan Karangan Ekspositori<br>Due 30 January 2021 23:59     | 20 points           |                           |   |
| Let me practice<br>Sec 1 EXP Argumentative Essay<br>Due 30 January 2021 23:59                         |                     |                           |   |
| SA Sec 2 Aspire<br>Chpt 6 Revision Worksheet<br>Due 21 May 2021 23:59                                 | Clic                | <u>tep 2:</u><br>k on the |   |
| > Completed                                                                                           |                     | elevant<br>ignment        | - |
| Activity Chat Teams Assignm Cale                                                                      |                     |                           |   |

Viewing Assignments on your mobile phone and Uploading documents/photos for submission

| iOS | Sec 2 Aspire Hand in Chpt 6 Revision Worksheet                                                                                                    | 7                                                                  | Chpt 6 Revision Worksheet<br>Due 21 May 2021 23:59<br>Instructions<br>None |                                                                                    |
|-----|----------------------------------------------------------------------------------------------------|--------------------------------------------------------------------|----------------------------------------------------------------------------|------------------------------------------------------------------------------------|
|     | Due 21 May 2021 23:59<br>Instructions<br>None<br>My work<br>Ch 6 Revision Worksheet.docx<br>Add work + New<br>Points<br>No points                                                                                                    | <u>Step 3:</u><br>Click on the<br>assignment to<br>view it on your | My work Ch 6 Revision Worksheet.docx Add work + New Points No points       | <u>Step 3:</u><br>Click on the<br>assignment to<br>view it on your<br>mobile phone |
|     | □       Immersive Reader         □       □         □       □         □       □         □       □         □       □         □       □         □       □         □       □         □       □         □       □         □       □         □       □         □       □         □       □         □       □         □       □         □       □         □       □         □       □         □       □ | Mobile phone         QTSS ICT Department                           | Immersive Reader                                                           |                                                                                    |
|     | Activity Chat Teams Assignments Calendar More                                                                                                    | QISSICI Department                                                 |                                                                            |                                                                                    |

Sec 2 Aspire

HAND IN

 $\leftarrow$ 

Viewing Assignments on your mobile phone and Uploading documents/photos for submission

Sec 2 Aspire Hand in < iOS Chpt 6 Revision Worksheet Due 21 May 2021 23:59 Instructions None My work Ch 6 Revision Worksheet.docx ⊘ Add work + New Poi No po <u>Step 4:</u> Click 'Add work' to upload a document/photo of your work Ð දී ::: Q B ... Assignments Calendar Activity Chat Teams More

| d                   | ← Sec 2 Aspire HAN                                                                  |   |
|---------------------|-------------------------------------------------------------------------------------|---|
|                     | Chpt 6 Revision Worksheet<br>Due 21 May 2021 23:59                                  |   |
| Android             | Instructions<br>None                                                                |   |
|                     | My work Ch 6 Revision Worksheet.docx                                                |   |
|                     | Add work + New                                                                      |   |
|                     | Points<br>No po                                                                     |   |
|                     | <u>Step 4:</u><br>Click 'Add work'<br>to upload a<br>document/photo<br>of your work | 0 |
|                     |                                                                                     |   |
| QTSS ICT Department | III O <                                                                             |   |

Viewing Assignments on your mobile phone and Uploading documents/photos for submission

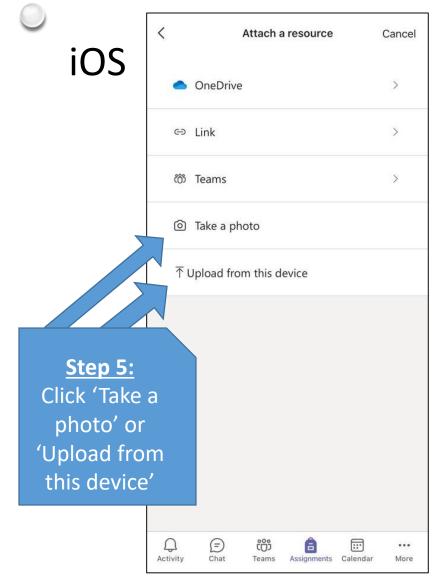

| d           |                                               | ~                     | Attac    | ch a resource    | CAN | ICEL |
|-------------|-----------------------------------------------|-----------------------|----------|------------------|-----|------|
|             |                                               | •                     | • OneD   | rive             | >   |      |
| A           | ndroid                                        | C                     | ∍ Link   |                  | >   |      |
|             |                                               | ĉĈ                    | ාී Teams | 5                | >   |      |
|             |                                               |                       | ව Take a | a photo          |     |      |
|             |                                               | 1                     | ∑ Upload | from this device | 2   |      |
|             | <u>Step</u><br>Click 'Ta<br>photo'<br>'Upload | ake a<br>' or<br>from |          |                  |     |      |
|             | this dev                                      | vice'                 |          |                  |     |      |
| QTSS ICT De | partment                                      |                       | 111      | O                | <   |      |

Viewing Assignments on your mobile phone and Uploading documents/photos for submission

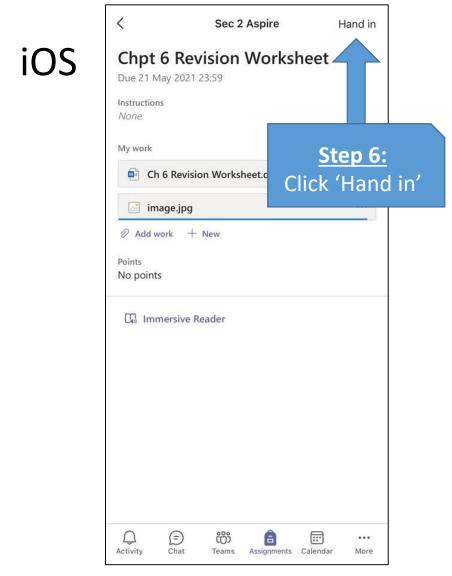

|              | Contemporarie Contemporaries Contemporaries Contemp |   |
|--------------|----------------------------------------------------------------------------------------------------|---|
| Android      | Chpt 6 Revision Worksheet<br>Due 21 May 2021 23:59<br>Instructions<br>None<br>My work<br>My work<br>Click 'Hand in'                                                                                                    |   |
|              | Chpt 6 Revision Worksheet.jpeg ····<br>Add work + New Points No points                                                                                                    |   |
|              | 🗔 Immersive Reader                                                                                                    |   |
|              |                                                                                                    | 0 |
| T Department |                                                                                                    |   |

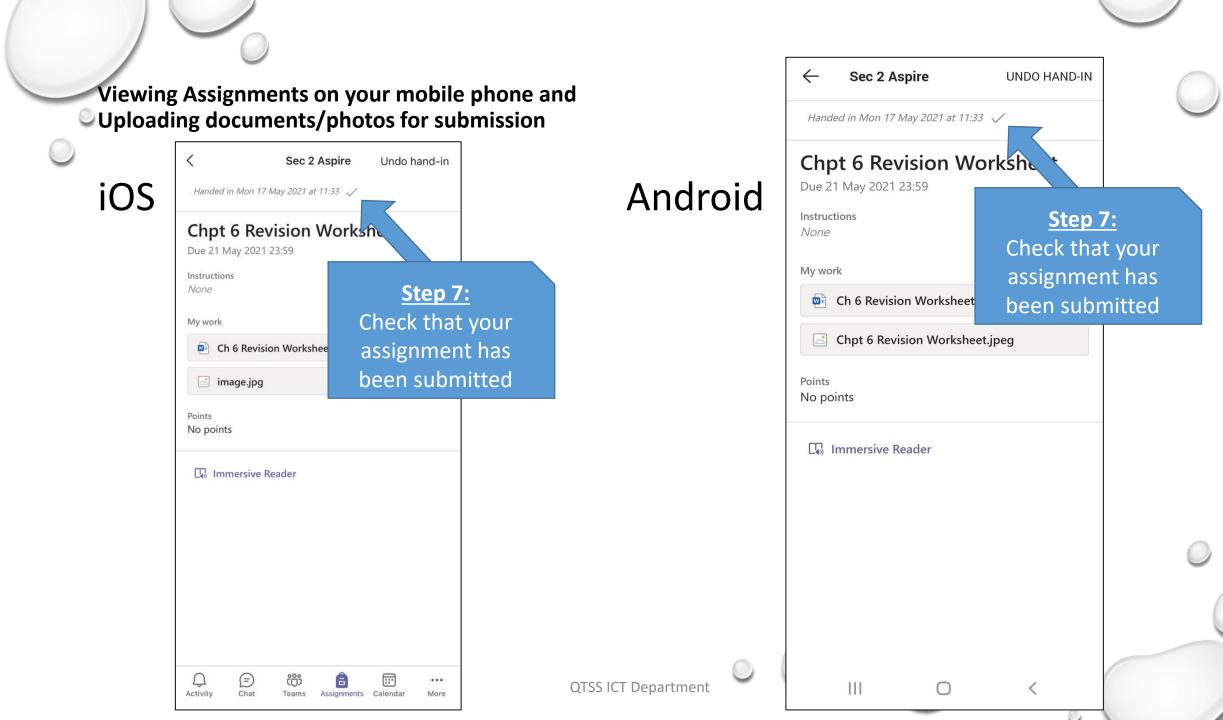